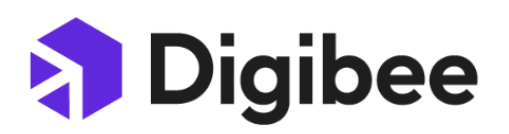

# **Limites de Uso Técnicos da Digibee**

# **Integration Platform**

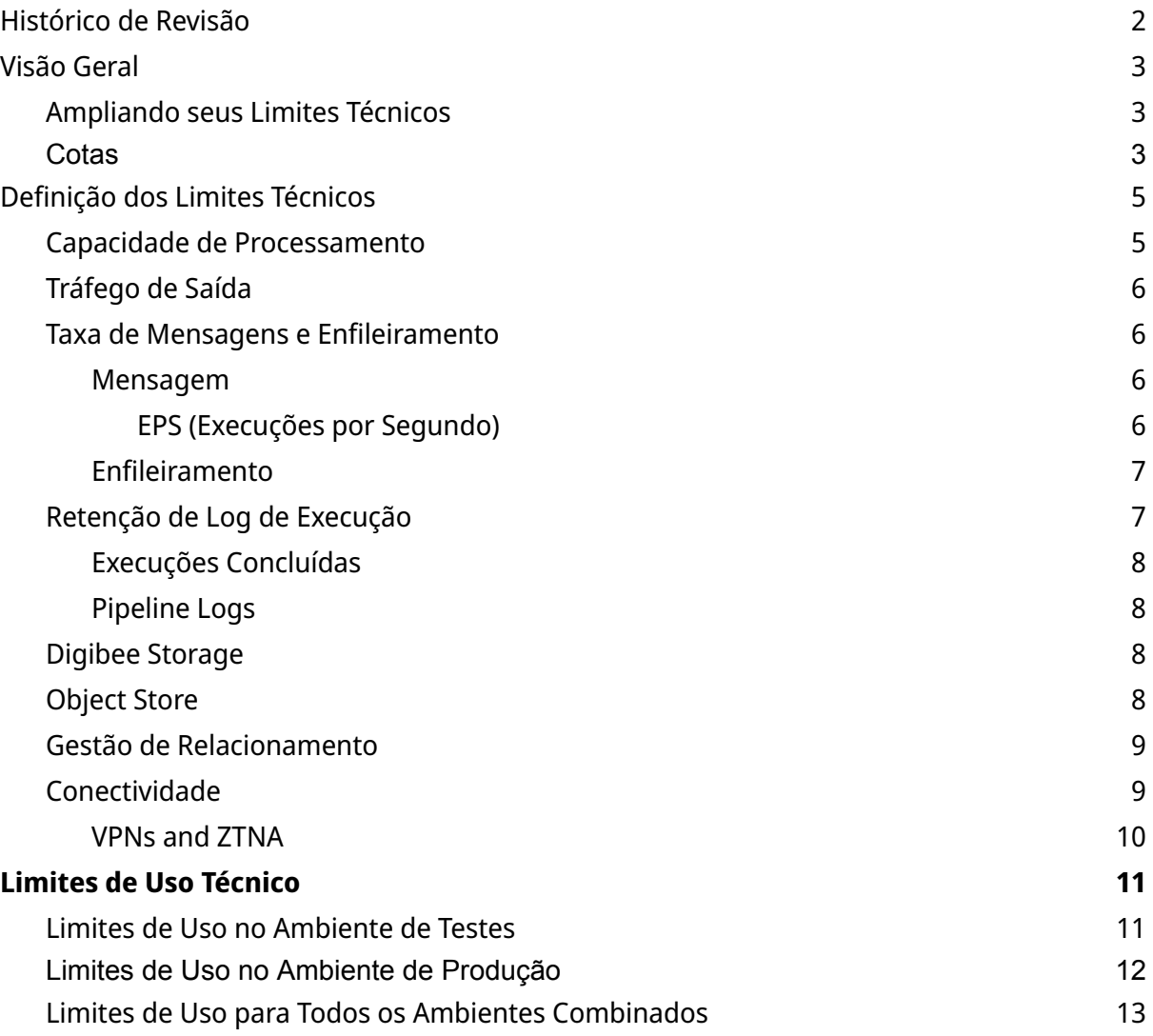

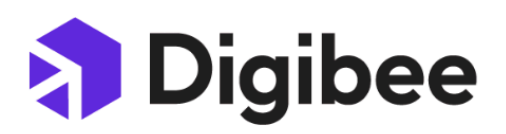

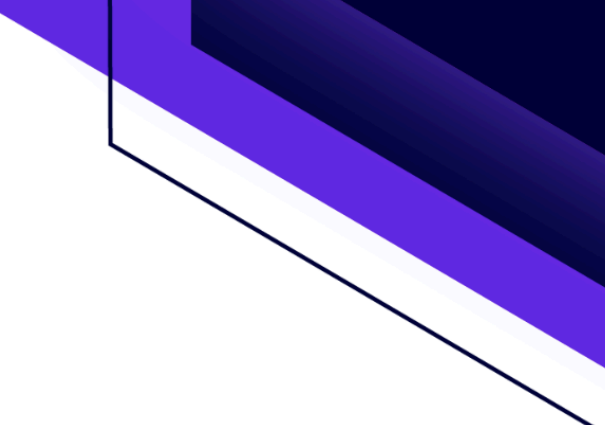

## <span id="page-1-0"></span>**Histórico de Revisão**

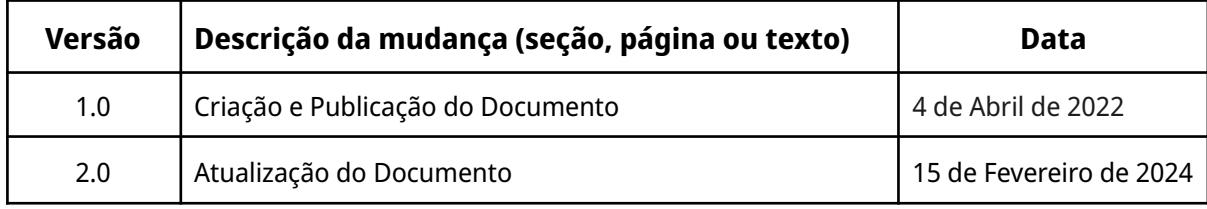

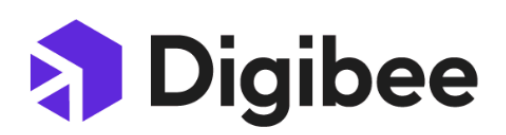

## <span id="page-2-0"></span>**Visão Geral**

Limite de uso técnico refere-se aos limites dos recursos da Plataforma Digibee alocados no seu *realm.* Esses limites, também conhecidos como cotas, são aplicados para garantir que a Plataforma Digibee seja usada de forma apropriada por todos os *realms* SaaS para proteger a integridade do ecossistema SaaS da Digibee.

Dependendo do número de Pipeline Subscriptions e RTUs de teste e produção, seu *realm* terá disponível um limite de uso específico. Esses limites incluem, mas não se limitam, a quantos usuários , implantações de pipeline, recursos de infraestrutura e infraestrutura dedicada você possui na Plataforma Digibee.

<span id="page-2-1"></span>Este documento detalha quais são os limites de uso técnico para a Plataforma Digibee.

## **Ampliando seus Limites Técnicos**

Existem duas formas de ampliar seus limites como descrito abaixo:

- **Proporcional:** os limites proporcionais são aqueles que se aplicam em proporção direta ao número de RTUs em cada ambiente de teste ou produção. Eles crescem em função linear do número de RTUs.
- **● Intervalo:** limites de intervalo são aqueles que se aplicam a intervalos específicos de RTUs em cada ambiente de teste ou produção. Eles não crescem linearmente mas em blocos.

## <span id="page-2-2"></span>**Cotas**

Cotas são aplicadas em dois diferentes escopos:

- **Cotas Contratadas:** inclui todos os pipelines que pertencem a todo o seu *realm*. Suas cotas totais dependem do tamanho do contrato com a Digibee.
- **● Cotas Implantadas:** aplicam-se a cada pipeline implantado. Neste caso, sua cota total depende do tamanho da implantação. Por exemplo, a memória ou CPU para

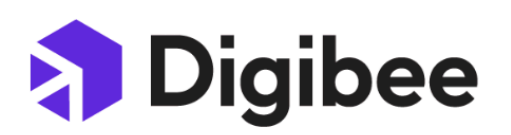

uma implantação de pipeline (incluída em uma RTU) não pode ser compartilhada com outra implantação.

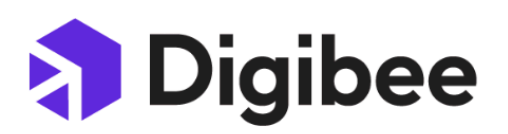

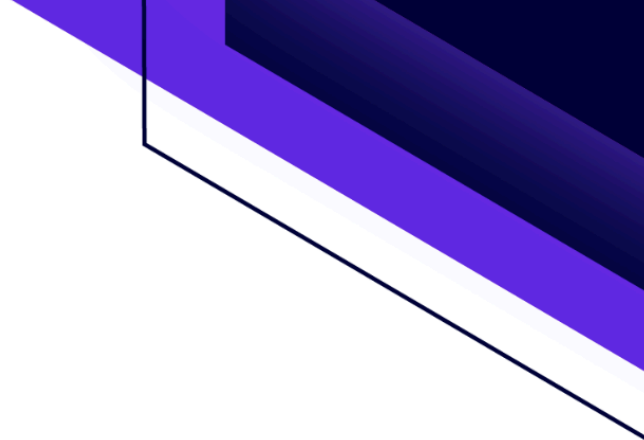

## <span id="page-4-0"></span>**Definição dos Limites Técnicos**

## <span id="page-4-1"></span>**Capacidade de Processamento**

Cada RTU contém 64MB de memória e 20% do núcleo de um CPU moderno para execução do pipeline. Ele também fornece 10 threads de processamento para execução de fluxo simultâneo.

Para dimensionar a capacidade de processamento, a plataforma permite que os usuários o façam de duas formas diferentes e complementares:

- **- Escala vertical:** significa adicionar mais capacidade de processamento a uma única instância de execução de fluxo.
- **- Escala horizontal:** significa adicionar mais cópias de uma instância de execução de fluxo.

Escala vertical (tamanho de implantação do pipeline)

A plataforma permite que os pipelines sejam implantados em diferentes tamanhos que consumirão mais RTUs. Atualmente, três tamanhos de pipeline estão disponíveis na Plataforma Digibee: pequeno, médio e grande.

A tabela a seguir mostra como a capacidade de processamento cresce em cada um dos tamanhos de implantação:

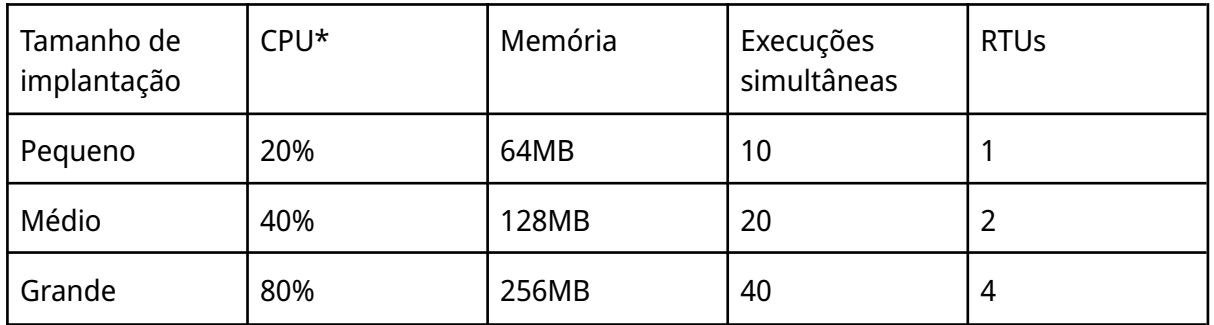

 $1$  normalmente um núcleo de CPU moderno fornecido por processadores como Intel Xeon

As alocações de memória e CPU definidas devem acomodar a estrutura de fluxo do pipeline

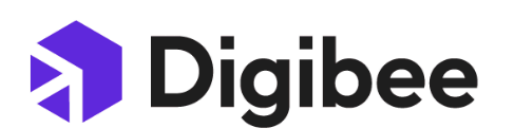

(todos os componentes, seus relacionamentos, cápsulas etc.), serviços subjacentes que ajudam o pipeline a executar suas tarefas e as cargas úteis que devem ser processadas pelo pipeline. Definir o tamanho exato da implantação do pipeline para uma determinada integração é uma tarefa a ser executada durante o projeto do pipeline e os testes iniciais. Cada fluxo de pipeline tem suas próprias particularidades que podem exigir mais capacidade.

#### Escala horizontal (réplicas)

Cada pipeline pode ser implantado em várias réplicas, o que basicamente adiciona mais capacidade horizontal ao pipeline. Cada réplica é uma cópia completa de uma implantação de pipeline. Dito isso, se um pipeline for implantado como tamanho pequeno com 1 réplica, isso representaria 1 RTU. Da mesma forma, se o pipeline for implantado como tamanho pequeno com 2 réplicas, seriam 2 RTUs. A fórmula geral para o cálculo do RTU é:

<span id="page-5-0"></span># RTUs = # RTUs para implantação do pipeline de tamanho X # réplicas

## **Tráfego de Saída**

O tráfego de saída é responsável por todo o tráfego que sai da Plataforma Digibee SaaS. Isso pode incluir, mas não se limita a: chamadas para APIs externas, sistemas, protocolos que não estão hospedados na Plataforma Digibee, conexões VPN, uso de qualquer componente ou cápsula que faça chamadas para provedores externos.

### <span id="page-5-1"></span>**Taxa de Mensagens e Enfileiramento**

#### <span id="page-5-2"></span>Mensagem

Uma mensagem é a carga processada sempre que um pipeline recebe uma solicitação para processá-la, realizando o processamento e produzindo uma resposta.

#### <span id="page-5-3"></span>EPS (Execuções por Segundo)

EPS é a métrica que calcula quantas mensagens são processadas por um determinado pipeline em uma única janela de 1 segundo.

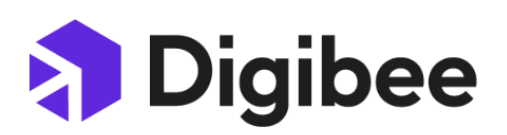

O número máximo de EPS é calculado para todo o *realm*. Por exemplo, se um *realm* contiver 20 RTUs para um ambiente de produção e a quantidade de EPS por RTU for 1, a quantidade total de MPS suportada pelo Realm será de 20 EPS. Esse número é compartilhado em todos os pipelines implantados.

Observe que isso é diferente do máximo de execuções simultâneas permitidas em um tamanho de implantação de um pipeline específico. Por exemplo, um pipeline com no máximo 10 execuções simultâneas processará 1 mensagem por segundo quando cada mensagem for processada com um tempo médio de processamento de 10 segundos. Por outro lado, o mesmo pipeline processaria 10 mensagens por segundo quando cada mensagem fosse processada com um tempo médio de processamento de 1 segundo. Assim, o EPS está diretamente correlacionado com o tempo médio de processamento e não necessariamente com o número máximo de execuções simultâneas.

#### <span id="page-6-0"></span>Enfileiramento

A plataforma permite que as filas de pipeline sejam preenchidas com mensagens pendentes a serem processadas.

O limite imposto ao enfileiramento é calculado por todas as RTUs implantadas em um único pipeline. Por exemplo, se um pipeline for implantado com 4 RTUs então este pipeline terá até 10 Gb de mensagens na fila a qualquer momento. Cálculo: 4 RTUs x 2.5 Gb por RTU = 10 Gb.

## <span id="page-6-1"></span>**Retenção de Log de Execução**

A plataforma monitora a execução de cada mensagem processada pelo sistema. As mensagens são retidas de acordo com o tempo, o número de mensagens e a quantidade de bytes. Essas informações são exibidas na área de Monitor da plataforma, sob "Execuções Concluídas" ou "Logs de Pipeline".

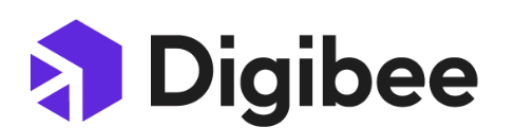

#### <span id="page-7-0"></span>Execuções Concluídas

Execuções concluídas são a execução de ponta a ponta de um *pipeline*, ou seja, o registro do que ocorreu dentro dele, do momento que o *input* passou pelo *trigger* até rodar pelo último componente na esteira do *pipeline*.

É definido pelo tempo de retenção ou pela quantidade de mensagens, o que ocorrer primeiro. O número de mensagens é calculado por número de RTUs implantados para um determinado pipeline.

#### <span id="page-7-1"></span>Pipeline Logs

Pipeline logs são dados detalhados que permitem aos usuários ver em profundidade o que ocorre em cada execução presente durante o ciclo de funcionamento do *pipeline*. O limite é determinado pelo tempo de retenção ou pela quantidade de bytes armazenados, o que ocorrer primeiro. A quantidade de bytes armazenados é calculada por número de RTUs implantados para um determinado pipeline.

### <span id="page-7-2"></span>**Digibee Storage**

A Plataforma Digibee fornece um sistema de armazenamento em nuvem para que os pipelines leiam e gravem arquivos. Esses arquivos são acessados através do uso do Componente Digibee Storage. A plataforma aplica limites no número de bytes armazenados neste sistema Cloud Storage.

## <span id="page-7-3"></span>**Object Store**

A Plataforma Digibee fornece acesso a um sistema de armazenamento temporário de objetos que pode armazenar qualquer tipo de objeto JSON. Esses objetos podem ser consultados com base em regras específicas.

Object Stores para o ambiente de produção são fornecidos em camadas que crescem à medida que o número de RTUs aumenta. Eles são instâncias dedicadas para cada *realm.*

Camadas típicas do Object Store e sua correspondência com o número de RTUs:

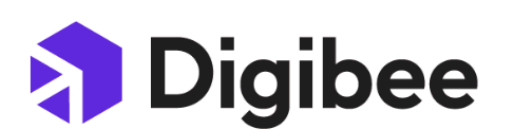

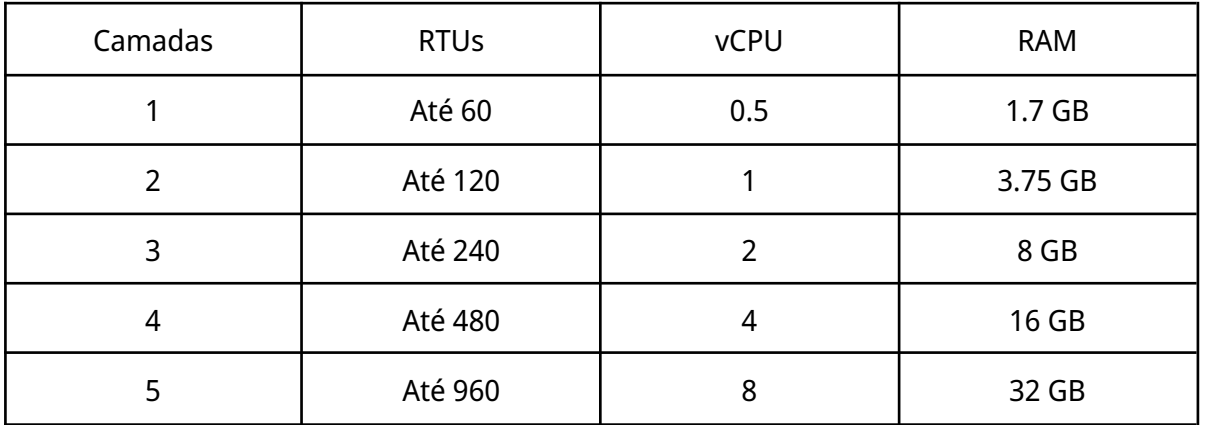

Embora o time do Digibee Capacity sempre revise essas camadas para que os pipelines possam fazer o melhor uso dos Object Stores, os clientes devem projetar seus pipelines de acordo com as práticas recomendadas dos Object Stores. O uso excessivo do Object Store pode incorrer em penalidades de desempenho para os pipelines.

O poder computacional dos Object Stores não é garantido no ambiente de teste, uma vez que não são destinados a um uso intensivo. Nesse caso, eles devem ser utilizados para validar os aspectos funcionais dos pipelines.

## <span id="page-8-0"></span>**Gestão de Relacionamento**

A Plataforma Digibee fornece acesso a um sistema de gerenciamento de relacionamento de ids que pode armazenar mapeamentos entre dados em diferentes sistemas. O limite implícito no sistema de gerenciamento de relacionamento está relacionado à quantidade de mapeamentos exclusivos armazenados.

## <span id="page-8-1"></span>**Conectividade**

A Plataforma Digibee oferece acesso aos nossos clientes por meio de conexões VPN (Virtual Private Network) e ZTNA (Zero Trust Network Access). Ambas têm o propósito de garantir o acesso seguro a recursos e conceder acesso a sistemas, serviços e aplicativos com base em políticas definidas.

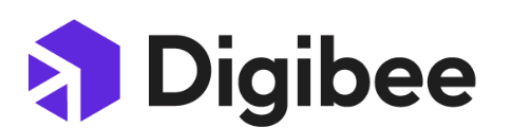

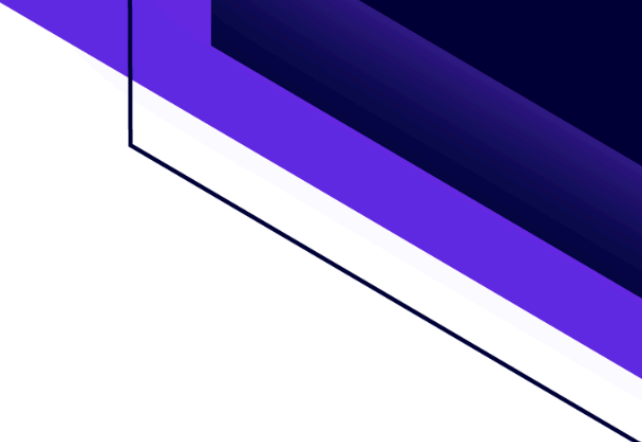

<span id="page-9-0"></span>VPNs and ZTNA

A Plataforma Digibee oferece acesso aos sistemas locais de nossos clientes por meio de conexões privadas. Os gateways são dimensionados proporcionalmente de acordo com o número de RTUs na assinatura existente.

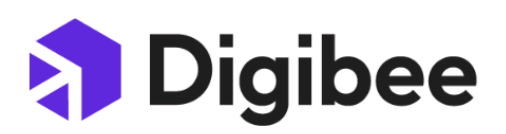

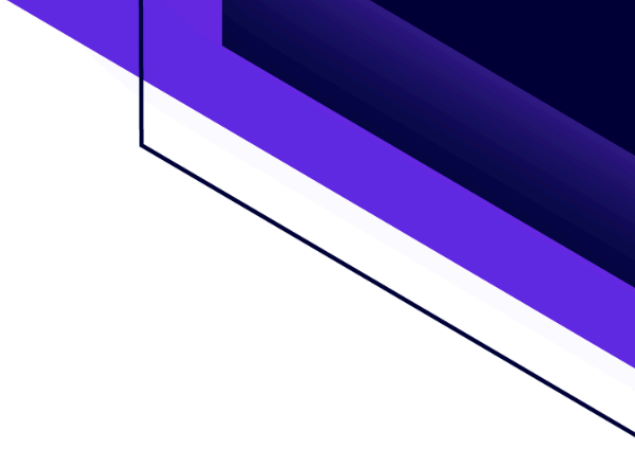

## <span id="page-10-0"></span>**Limites de Uso Técnico**

## <span id="page-10-1"></span>**Limites de Uso no Ambiente de Testes**

Os limites a seguir se aplicam aos RTUs de Teste sob a assinatura atual do cliente.

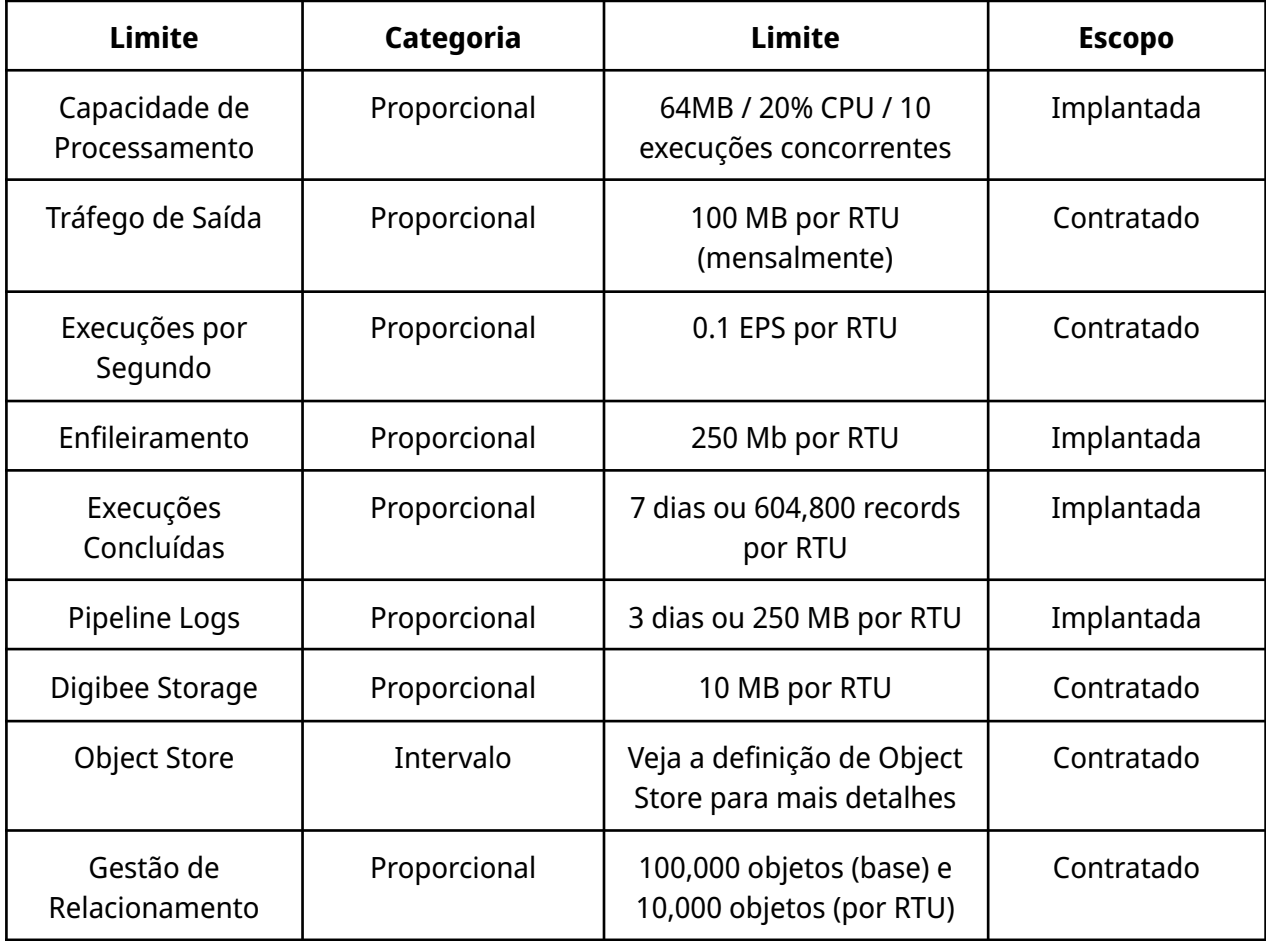

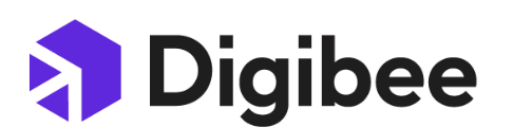

## <span id="page-11-0"></span>**Limites de Uso no Ambiente de Produção**

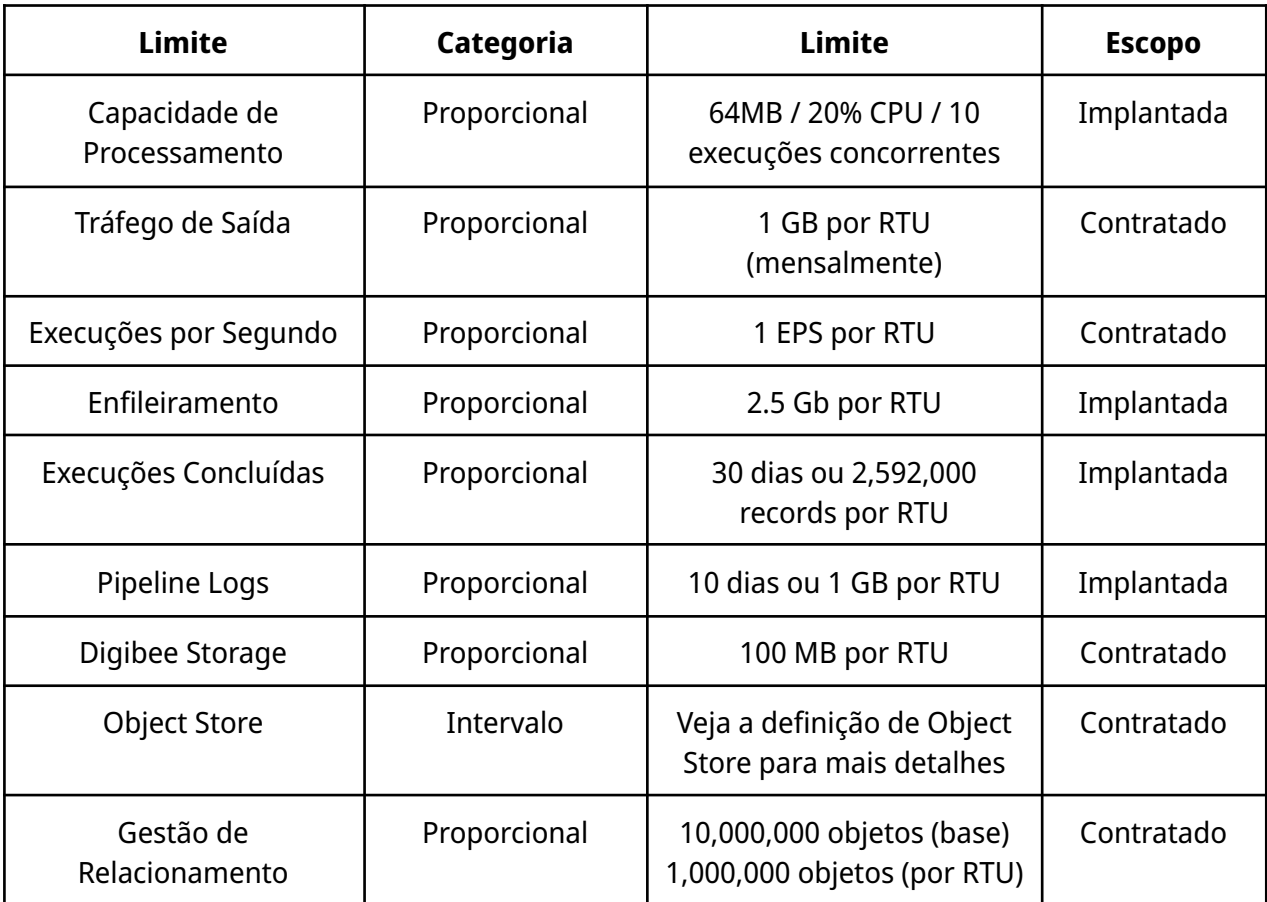

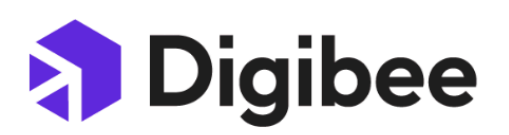

## <span id="page-12-0"></span>**Limites de Uso para Todos os Ambientes Combinados**

Esses limites não são aplicáveis a cada ambiente (Teste e Produção), eles são aplicáveis a todo o seu *realm* na Digibee Integration Platform.

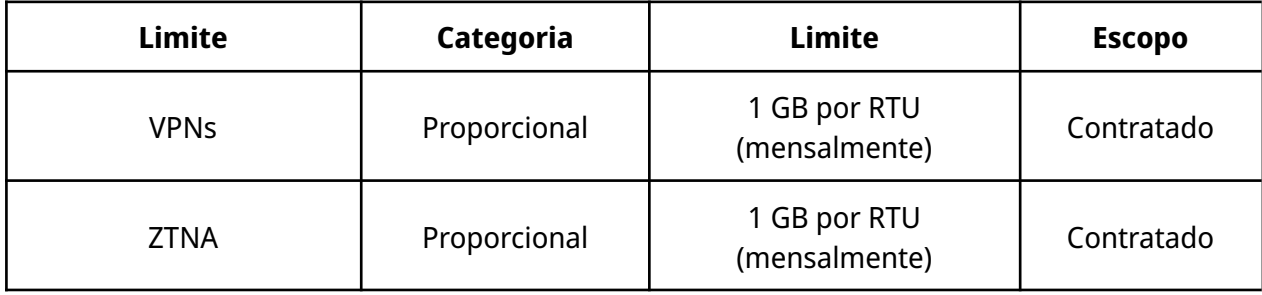